## Value of the store view field in Copernica

For every profile in Copernica the name of the storeview is given and presented for example as "Main Website > Main Store > English" (see the screen below). This value consists of three different values from the Magento store: The website name, The store Name en the Store view name, which are present under the System -> Manage Stores settings within Magento. When a profile is created within the admin of Magento (ie. store\_id 0) it will appear as "Admin > Default > Admin" within Copernica.

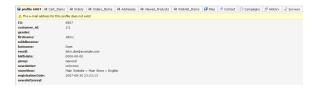

Screenshot of a profile in Copernica with the storeView value filled in.

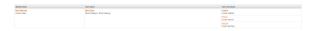

Screenshot of the Manage Stores page within Magento.